# Using git with RStudio

Lind & Cariveau February 5, 2018

# What is git?

• git -- fast-version-control

# Distributed version control system

Q Search entire site...

Git is a free and open source distributed version control system designed to handle everything from sman to very large projects with speed and efficiency.

Git is easy to learn and has a tiny footprint with lightning fast performance. It outclasses SCM tools like Subversion, CVS, Perforce, and ClearCase with features like cheap local branching, convenient staging areas, and multiple workflows.

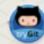

Learn Git in your browser for free with Try Git.

#### **Distributed** version control system

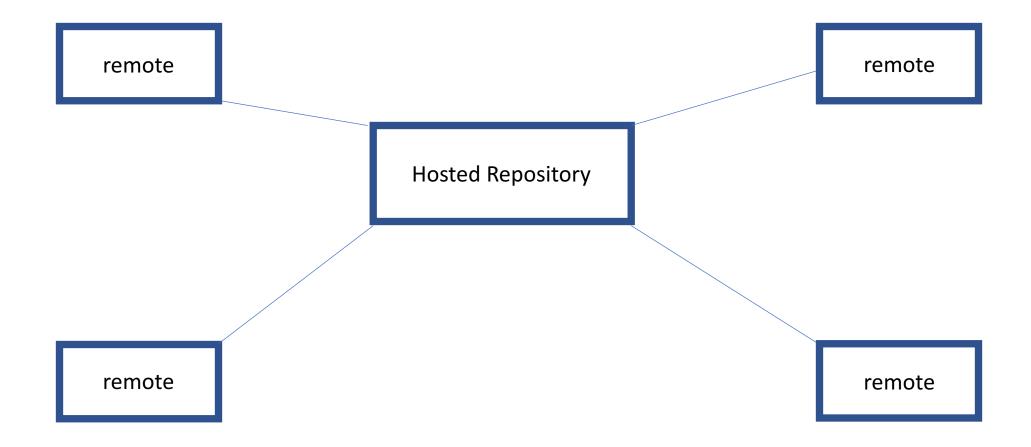

#### Distributed version control system

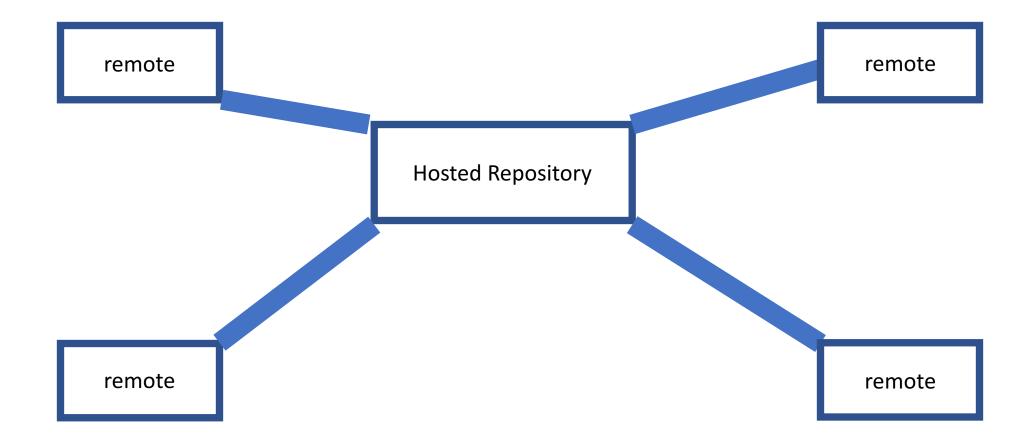

# Repositories (Repos)

Projects

Tracked by git

Each repo is tracked independently

# Repositories (Repos)

**Public Repository**: everyone can download and suggest edits (pull request); *collaborators* can make most changes

**Private Repository:** only *collaborators* can see and make changes

git vs. github vs. github.umn vs. bitbucket

git: distributed version control system

Repository hosting sites:

github, github.umn.edu, Bitbucket

#### Free versions

Pay based on # users

Unlimited private and public repositories

# Bitbucket

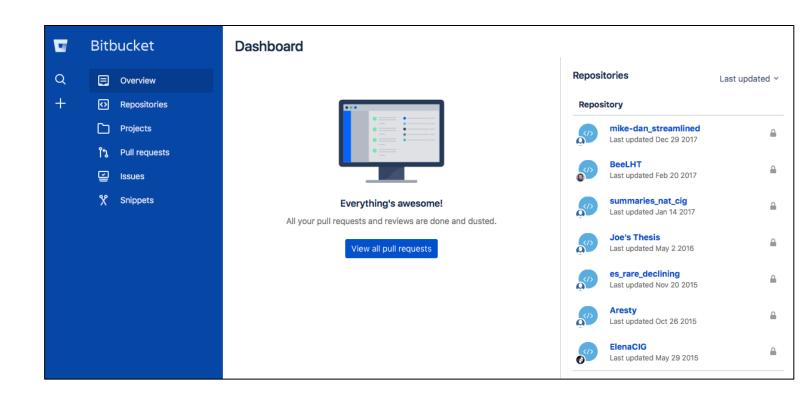

# github.com

#### Most used

Free for public repositories

Pay based # private repositories

| Search GitHub                                       | Pull requests Issues Marketplace Explore                                                                         |  |  |  |
|-----------------------------------------------------|----------------------------------------------------------------------------------------------------|--|--|--|
|                                                     | Overview Repositories 6 Stars 0 Followers 2 Following 2                                                          |  |  |  |
|                                                     | Popular repositories Customize your pinned repositories                                                          |  |  |  |
|                                                     | Main_Trial     data-mgmt-4-biologists       This is just a trial     Forked from ericlind/data-mgmt-4-biologists |  |  |  |
|                                                     | HTML     Jupyter Notebook                                                                                        |  |  |  |
| <b>Daniel</b><br>dancariveau                        | 92 contributions in the last year Contribution settings -                                                        |  |  |  |
| Add a bio                                           | Feb Mar Apr May Jun Jul Aug Sep Oct Nov Dec Jan                                                                  |  |  |  |
|                                                     | Mon                                                                                                    |  |  |  |
| University of Minnesota                             | Wed                                                                                                    |  |  |  |
| 🛞 St. Paul, Minnesota                               | Fri                                                                                                    |  |  |  |
| ⊠ dancariveau@gmail.com<br>∿ http://dancariveau.com | Learn how we count contributions.                                                                                |  |  |  |

# github.umn.edu

# Free for "public" and private repositories

Public = those with umn github accounts

| C Enterprise Search GitHub                                          | Pull requests issues                   | Explore + - 👰 -                    |
|---------------------------------------------------------------------|----------------------------------------|------------------------------------|
| 0                                                                   | Overview Repositories 10 Stars 0 Follo | owers 0 Following 0                |
|                                                                     | Popular repositories                   | Customize your pinned repositories |
|                                                                     | CariveauLab_Tutorials                  | ENT5920_DataManagementBiol         |
|                                                                     | ● R                                    | ● HTML                             |
| dcarivea                                                            | workflows                              |                                    |
| dcarivea                                                            | ● R                                    |                                    |
| Assistant Prof; Entomologist;<br>Ecologist; Native Bees; University |                                        |                                    |

#### Distributed version control system

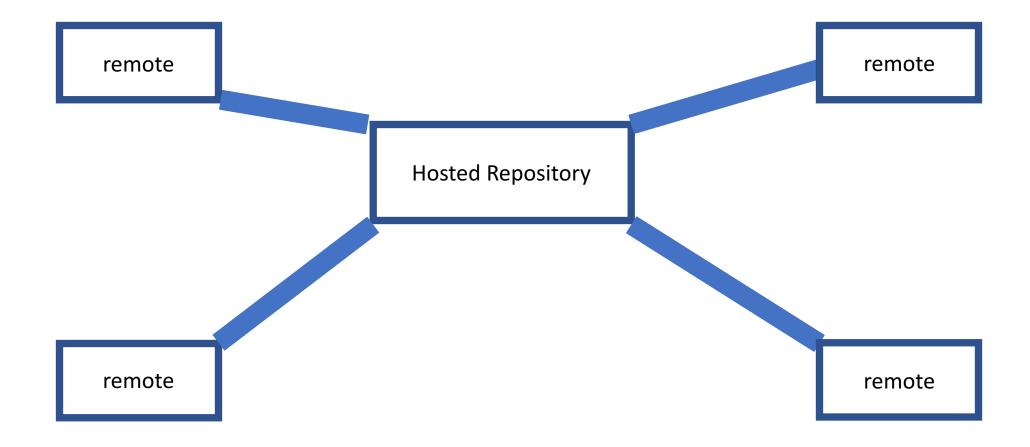

# Step 1 Create Remote Repo

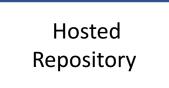

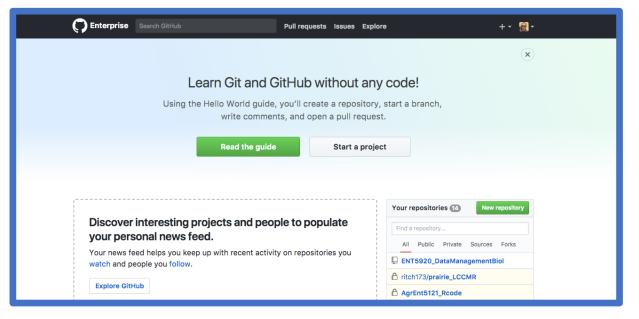

# Step 2 Clone Repo to Workspace

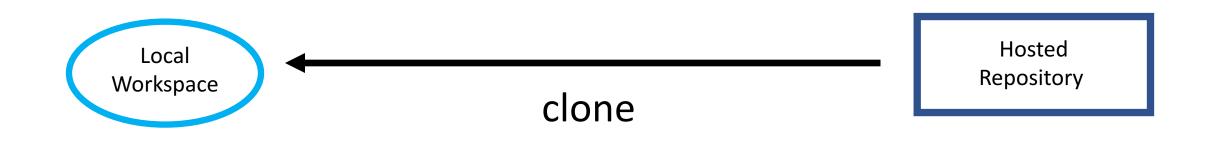

|                                                                                                    | ~/Dro                                                                                                    | obox/Analy | /sis-R/ES_R | tare_ms1 - ma: | ter - RSt  | tudio    |             |        |              |               |              |              |              |
|----------------------------------------------------------------------------------------------------|----------------------------------------------------------------------------------------------------|------------|-------------|----------------|------------|----------|-------------|--------|--------------|---------------|--------------|--------------|--------------|
| • •                                                                                                    | 🐮 📲 📄 🔚 🌈 Go to file/function 🔰 👼 📲 🔛 📲 Addins 🔹                                                               |            |             |                |            |          |             |        |              |               |              | ۱            | ES_Rare_ms1  |
| 🖭 getRa                                                                                                    | re.R* ×                                                                                                    |            |             |                | Enviro     | onment   | History     | Git    |              |               |              |              | -0           |
|                                                                                                    | 🗐 🔒 🛛 Source on Save 🔍 Ž 🔹 🗐 👻                                                                                 | 🔿 Run      | 💌 🔿 S       | ource 🔹 😑      |            |          |             | 🕹 Pull | 👚 Push       | (L) History   | 🎡 More 🔹     | r            | naster 🕶 🛛 🕓 |
|                                                                                                    | library(RMySQL)                                                                                                |            |             |                | Staged     |          | ▲ Path      |        |              |               |              |              |              |
| 2                                                                                                    | library(tidyverse)                                                                                             |            |             |                | <b>V</b>   | Μ        | .gitign     | ore    |              |               |              |              |              |
| 4                                                                                                    | <pre>source("psw.R") #simply save a .R file as psw="PASSWORD"</pre>                                            |            |             |                |            |          |             |        |              |               |              |              |              |
| 5                                                                                                    | source("user.R")                                                                                               |            |             |                |            |          |             |        |              |               |              |              |              |
| 6                                                                                                    | The second second second second second second second second second second second second second second second s |            |             |                |            |          |             |        |              |               |              |              |              |
|                                                                                                    | <pre>lower &lt;- function (x) {tolower(names(x))} #specs&lt;-read.csv("data/other/specimens.csv")</pre>        |            |             |                |            |          |             |        |              |               |              |              |              |
| 9                                                                                                    | appear reacted ( according presidential car )                                                                  |            |             |                |            |          |             |        |              |               |              |              |              |
| 10                                                                                                    |                                                                                                    |            |             |                |            |          |             |        |              |               |              |              |              |
|                                                                                                    | ######################################                                                                         |            |             |                |            |          |             |        |              |               |              |              |              |
|                                                                                                    | #### amnn ##############################                                                                       |            |             |                |            |          |             |        |              |               |              |              |              |
| 14                                                                                                    |                                                                                                    |            |             |                | Files      | Plots    | Package     | s Helm | Viewer       |               |              |              | - 0          |
|                                                                                                    | <pre>conn &lt;- dbConnect(dbDriver("MySQL"), user=user, password=psw,</pre>                                    |            |             |                |            |          | -           |        | Rename       |               |              |              | G            |
| 16                                                                                                    | dbname="mydatabase", port = "myport" , host= "my_IP"                                                           | )          |             |                |            |          |             |        |              | are_ms1 > cor | de > getData |              | (B)          |
| 17<br>18                                                                                                    | dbListTables(conn)                                                                                             |            |             |                | 0.70       | A Ni     |             | Analys | IS-K / ES_N  | are_ms1 > cor | Size         | Modified     |              |
| 19                                                                                                    |                                                                                                    |            |             |                | 1          | E        | arrie       |        |              |               | 312.0        | mourried     |              |
| 20                                                                                                    | <pre>amnh = dbReadTable(conn, "dryad_amnh")</pre>                                                              |            |             |                |            |          | ollated.R   |        |              |               | 4.7 KB       | Sep 27, 2017 | 4-24 PM      |
| 21<br>16:65                                                                                                    | amph\$project <- "amph"                                                                                        |            |             | R Script ¢     |            |          | gnate_rare  |        |              |               | 8.9 KB       | Sep 27, 2017 |              |
| _                                                                                                    |                                                                                                    |            |             | _              |            |          |             |        |              |               |              |              | ·            |
| Console                                                                                                    | ~/Dropbox/Analysis-R/ES_Rare_ms1/ ⊨>                                                                           |            |             |                |            |          | Rare_final. | .R     |              |               | 11 KB        | Nov 6, 2017, |              |
| R is fr                                                                                                    | ee software and comes with ABSOLUTELY NO WARRANTY.                                                             |            |             |                |            | getR     |             |        |              |               | 12.6 KB      | Nov 26, 2017 | r, 9:33 PM   |
| You are welcome to redistribute it under certain conditions.                                                     |                                                                                                    |            |             |                | are_winfre | -        |             |        | 3.8 KB       | Oct 23, 2017  | , 10:59 AM   |              |              |
| Type 'license()' or 'licence()' for distribution details.                                                        |                                                                                                    | 0 9        | 🗅 Integ     | grate_Into     | _get_Rare  | _final.R |             | 974 B  | Nov 6, 2017, | 8:09 PM       |              |              |              |
| Natur                                                                                                    | al language support but running in an English locale                                                           |            |             |                |            |          |             |        |              |               |              |              |              |
| R is a collaborative project with many contributors.                                                             |                                                                                                    |            |             |                |            |          |             |        |              |               |              |              |              |
| Type 'contributors()' for more information and                                                                   |                                                                                                    |            |             |                |            |          |             |        |              |               |              |              |              |
| 'citati                                                                                                    | on()' on how to cite R or R packages in publications.                                                          |            |             |                |            |          |             |        |              |               |              |              |              |
| Type 'demo()' for some demos, 'help()' for on-line help, or<br>'help.start()' for an HR.<br>Type 'q()' to an HR. |                                                                                                    |            |             |                |            |          |             |        |              |               |              |              |              |
|                                                                                                    |                                                                                                    |            |             |                |            |          |             |        |              |               |              |              |              |
| 121                                                                                                    |                                                                                                    |            |             |                |            |          |             |        |              |               |              |              |              |

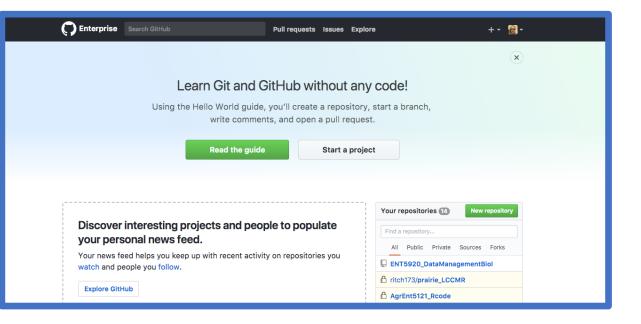

# Step 3 Modify, Stage and Commit

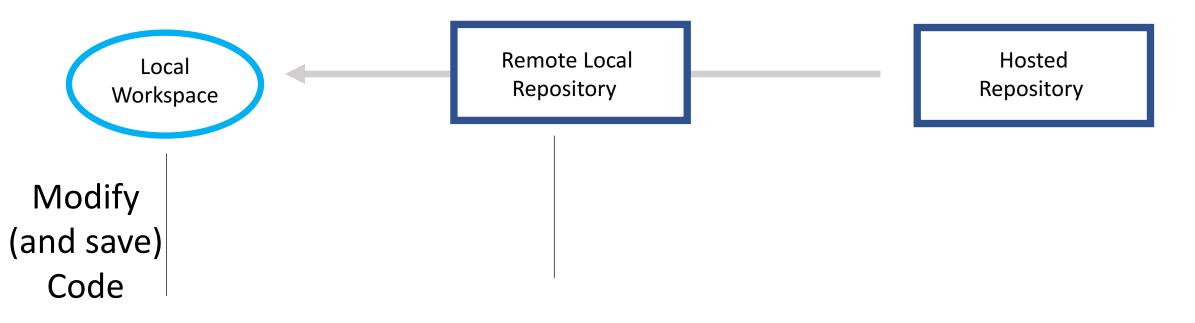

# Step 3 Modify, Stage and Commit

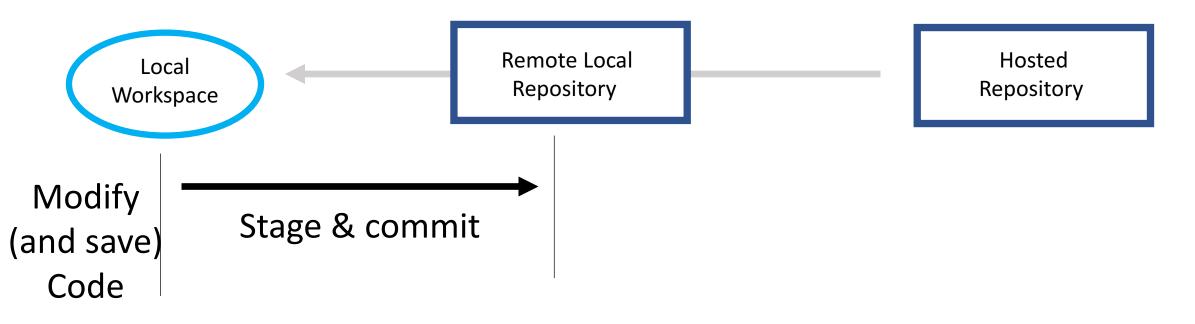

# **Good Commits**

If accepted this commit will...{commit message here}

| Commit mess | age                    |      |            |      |     |        |
|-------------|------------------------|------|------------|------|-----|--------|
|             | summarize<br>analysis. | bird | management | data | for | beta   |
| Amend pr    | evious commi           | t    |            |      |     | Commit |

# **Good Commits**

|    | COMMENT                            | DATE         |
|----|------------------------------------|--------------|
| Q  | CREATED MAIN LOOP & TIMING CONTROL | 14 HOURS AGO |
| ¢  | ENABLED CONFIG FILE PARSING        | 9 HOURS AGD  |
| ¢  | MISC BUGFIXES                      | 5 HOURS AGO  |
| ¢  | CODE ADDITIONS/EDITS               | 4 HOURS AGO  |
| ¢. | MORE CODE                          | 4 HOURS AGO  |
| Q  | HERE HAVE CODE.                    | 4 HOURS AGO  |
| 0  | AAAAAAA                            | 3 HOURS AGO  |
| ¢  | ADKFJSLKDFJSDKLFJ                  | 3 HOURS AGO  |
| ¢  | MY HANDS ARE TYPING WORDS          | 2 HOURS AGO  |
| ¢  | HAAAAAAAAANDS                      | 2 HOURS AGO  |

AS A PROJECT DRAGS ON, MY GIT COMMIT MESSAGES GET LESS AND LESS INFORMATIVE.

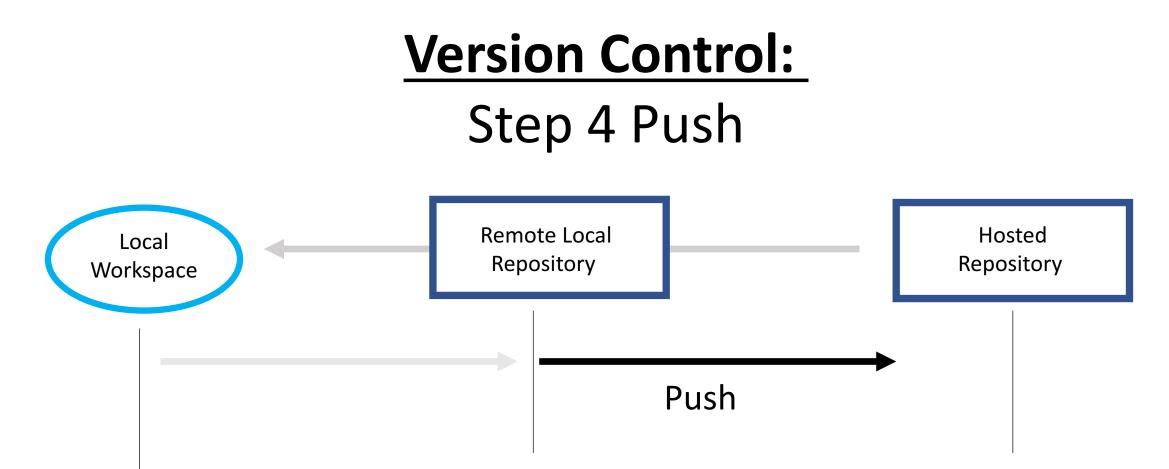

1.Collaborators can push without getting an "OK"

2.Public repositories: Others can create a pull request (We will not cover today)

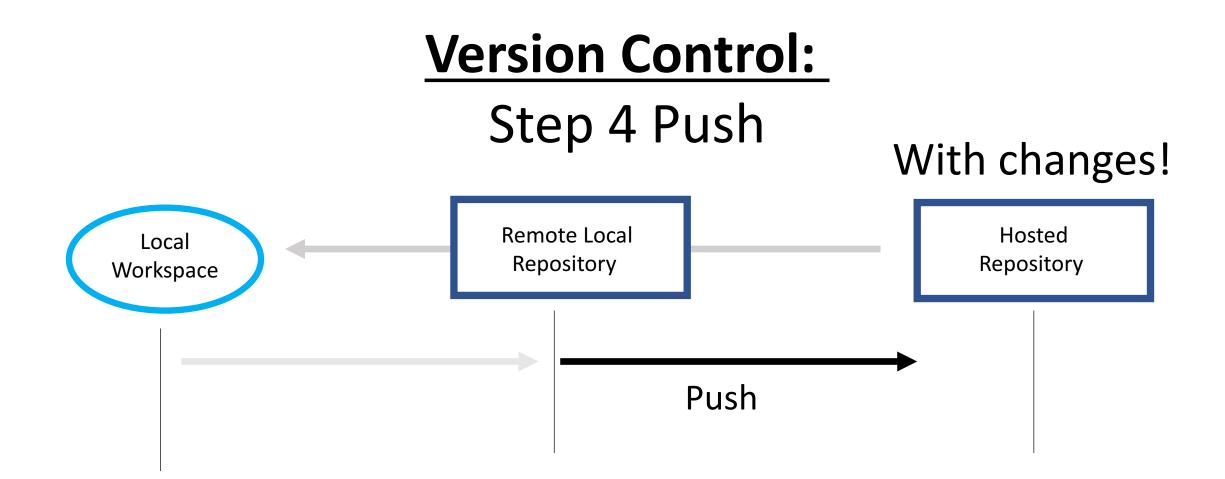

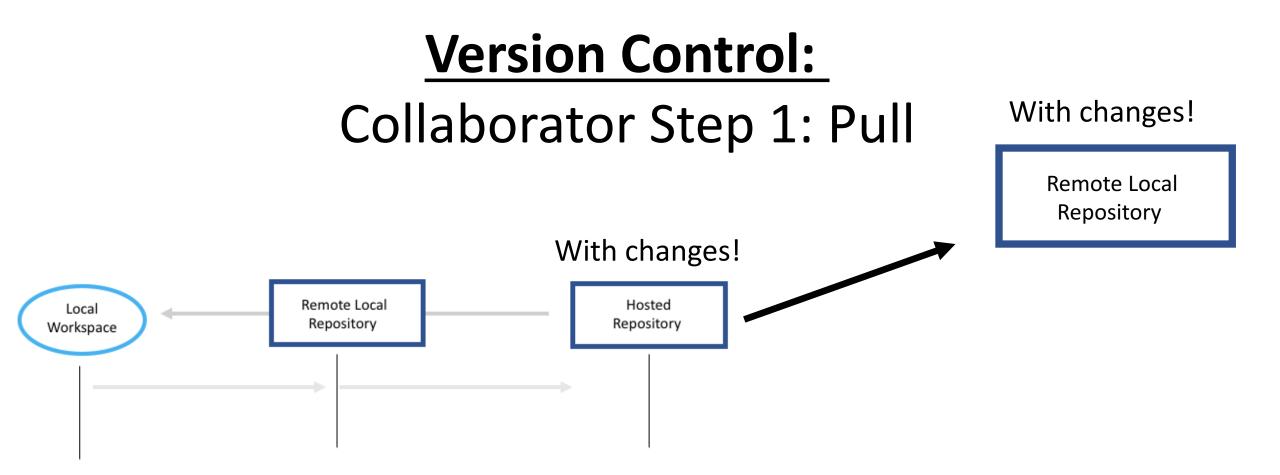

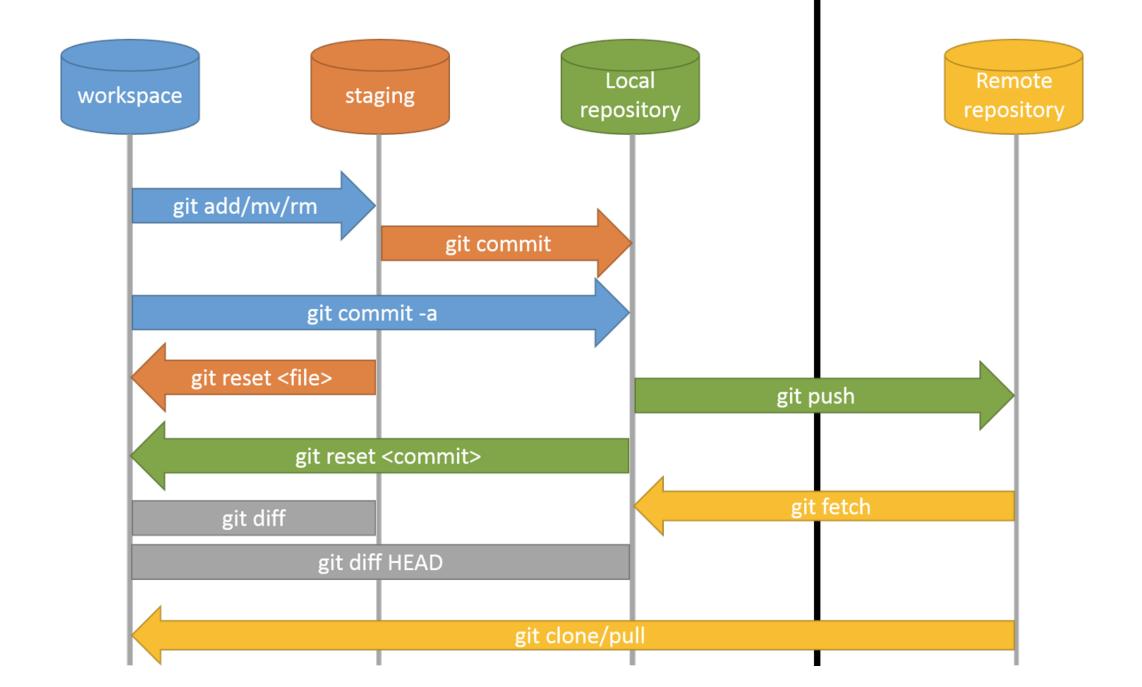

# A few other things

- git is not typically for data storage (but can work fine here)
- Don't use version control for .xlsx, .pptx, and other complex files

# .gitignore

| ♦ gitignore × |                                  |  |  |  |  |
|---------------|----------------------------------|--|--|--|--|
| . 🗇 🔿         |                                  |  |  |  |  |
| 1             | .Rproj.user                      |  |  |  |  |
| 2             | .Rhistory                        |  |  |  |  |
| 3             | .RData                           |  |  |  |  |
| 4             | .Ruserdata                       |  |  |  |  |
| 5             | .DS_Store                        |  |  |  |  |
| 6             | *.docx*                          |  |  |  |  |
| 7             | *.doc*                           |  |  |  |  |
| 8             | *.xlsx*                          |  |  |  |  |
| 9             | *.xls*                           |  |  |  |  |
| 10            | .Rproj                           |  |  |  |  |
| 11            | ENT5920_DataManagementBiol.Rproj |  |  |  |  |
| 12            | rsconnect                        |  |  |  |  |
| 13            | *.pptx*                          |  |  |  |  |
| 14            | *.html                           |  |  |  |  |
| 15            |                                  |  |  |  |  |
|               |                                  |  |  |  |  |